## <span id="page-0-5"></span>Stand: 16.09.2019

<span id="page-0-0"></span>[Format](#page-0-0) | [Validierung](#page-0-1) | [Inhalt](#page-0-2) | [Ausführungsbestimmungen und Beispiele](#page-0-3) | Altdaten | [Befugnisse](#page-1-0)

# Format

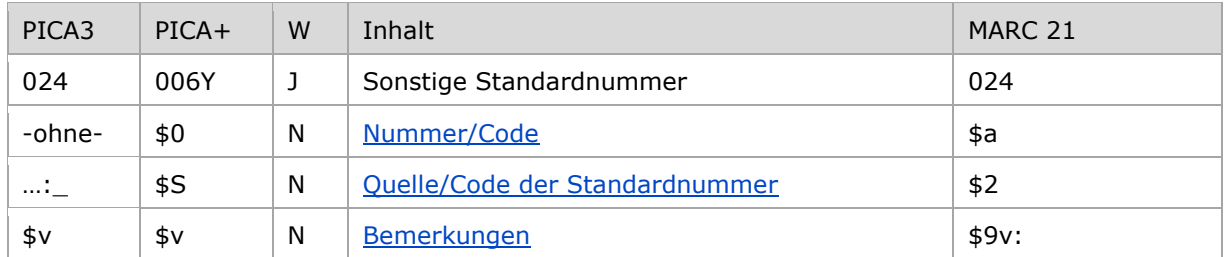

<span id="page-0-1"></span>W = Wiederholbarkeit; N = nicht wiederholbar; J = wiederholbar; hellgraue Schrift = Feld/Unterfeld wird zurzeit nicht erfasst [nach oben](#page-0-5)

# Validierung

<span id="page-0-2"></span>Das Feld 024 ist fakultativ und wiederholbar.

[nach oben](#page-0-5)

# Inhalt

Das Feld 024 enthält Standardnummern aus anderen Datenbanken.

Zugelassen sind alle Nummern aus den Systemen, die in der Liste "Standard Identifier Source [Code](http://www.loc.gov/standards/sourcelist/standard-identifier.html)" enthalten sind. Falls Kennungen aus weiteren Systemen eingegeben werden sollen, muss zunächst die Aufnahme der Institution in diese Liste über die DNB beantragt werden.

Aus der Liste "[Standard Identifier Source Code](http://www.loc.gov/standards/sourcelist/standard-identifier.html)" empfiehlt es sich, folgende Standardnummern zu erfassen: isni (http://www.isni.org) orcid (http://orcid.org) wikidata [\(https://www.wikidata.org,](https://www.wikidata.org/) z.B. wenn ein Wikipedia-Artikel als Quelle herangezogen wird)

Reihenfolge der Unterfelder:

<span id="page-0-3"></span>\$S, \$0, \$v

[nach oben](#page-0-5)

## Ausführungsbestimmungen und Beispiele

#### <span id="page-0-4"></span>**\$S bzw. "…:\_": Quelle und Code der Standardnummer**

Die Organisationskennung wird zuerst erfasst und mit Doppelpunkt Spatium beendet.

## <span id="page-1-1"></span>**\$0 bzw. –ohne-: Nummer/Code**

Die Standardnummer wird ohne Unterfeldkennzeichen erfasst. Das Unterfeld ist nicht wiederholbar; pro Personendatensatz darf nur eine Nummer aus einem System wie z. B. ORCID erfasst werden.

### <span id="page-1-2"></span>**\$v: Bemerkungen**

Im Unterfeld \$v können entsprechende Bemerkungen erfasst werden. Bei automatisch eingespielten Standardnummern werden Codierungen in \$v gespeichert. Folgende Codierungen werden bei der Kennung "orcid" verwendet:

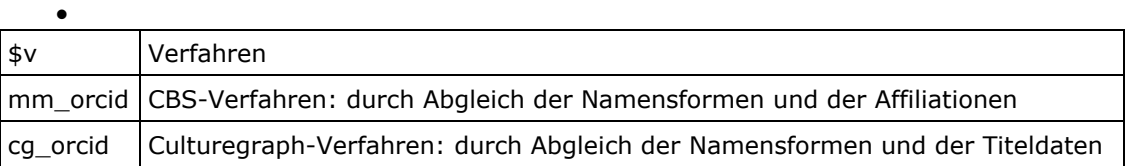

Wenn die maschinell eingetragene ORCID ID eindeutig verifiziert werden kann, sollte \$v gelöscht werden. Der Eintrag hat dann den Status "intellektuell durch GND-Anwender geprüft".

Beispiele:

```
PICA3
024 orcid: 0000-0003-1684-6994
024 orcid: 0000-0002-2248-9914$vcg_orcid
024 orcid: 0000-0002-0733-8982$vmm_orcid
024 isni: 0000 0000 3483 4055
```
[nach oben](#page-0-5)

# <span id="page-1-0"></span>Befugnisse zur Feldbelegung

*Satzart Tp, Tb:*

Alle Anwender können das Feld in allen Datensätzen erfassen/ergänzen oder korrigieren.

[nach oben](#page-0-5)